## How to Find the Link to the Admin Console of Exalate for GitHub

Last Modified on 08/17/2023 5:33 am EDT

We host the Exalate app for GitHub. This means that the Exalate admin console has its own URL.

**Note**: If you lost the URL of your Exalate app for GitHub, follow [this](https://connect.exalate.net/github/find) link to recover it.

To access the console, provide the username or organization name used to install the app.

r.

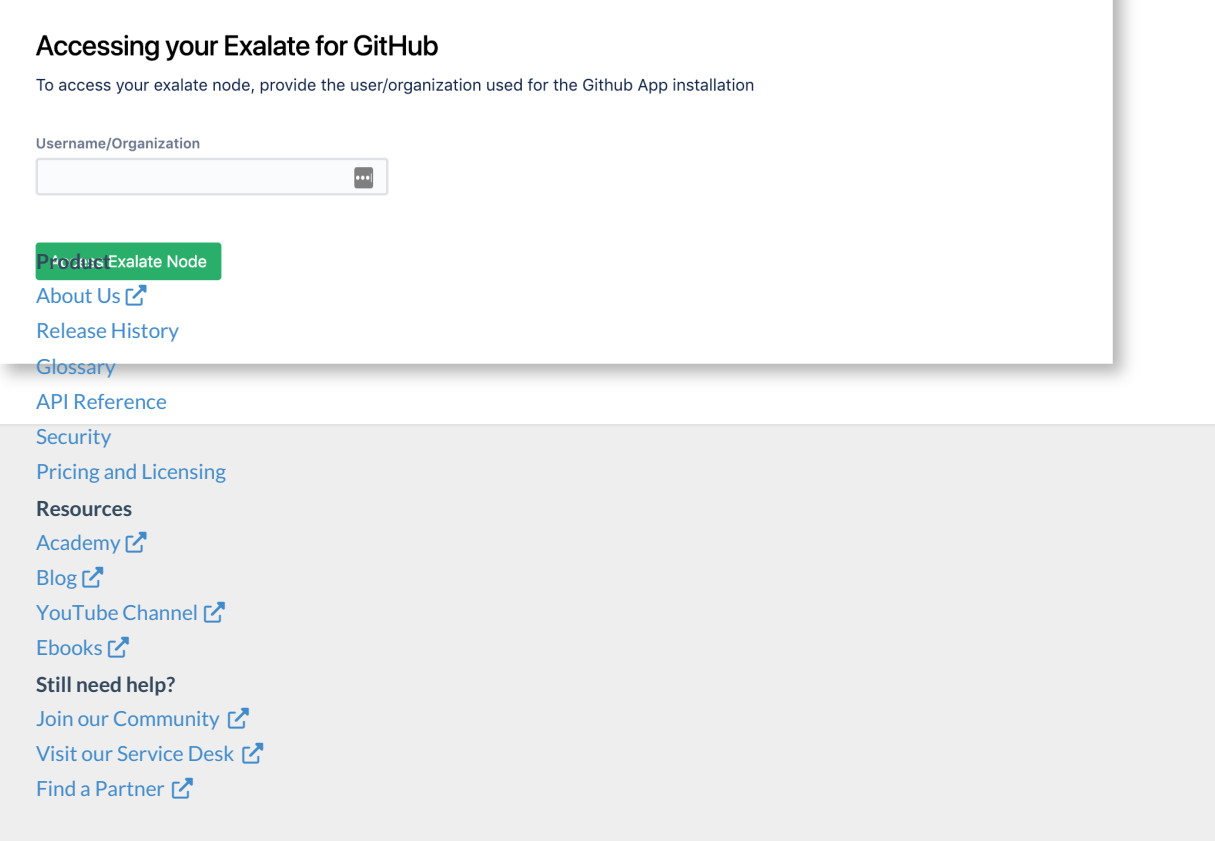